# **Identifikasi** *Burned Area* **Menggunakan Citra Satelit Landsat 8 Dengan Metode**  *Normalized Difference Vegetation Index* **(NDVI) dan** *Normalized Burn Ratio* **(NBR)** *(Studi Kasus : Kota Palangka Raya, Kalimantan Tengah)*

Amri Mahardika Pujana (1525003) Dosen Pembimbing 1 : Ir. Dedy Kurnia Sunaryo, MT. Dosen Pembimbing 2 : Feny Arafah, ST., MT

#### **ABSTRAK**

Di Kota Palangka Raya, kejadian kebakaran hutan dan lahan merupakan kejadian yang hampir terjadi setiap tahun pada musim kemarau. Kondisi ini mengakibatkan kerusakan dan kerugian ekonomi, sosial dan lingkungan yang akan menghambat laju pembangunan dan pengembangan wilayah Kota Palangka Raya sehingga diperlukan upaya pengendalian terhadap kebakaran hutan dan lahan. Penelitian ini bertujuan untuk mengidentifikasi *Burned Area*  menggunakan citra satelit Landsat 8 dengan metode NDVI dan NBR. Identifikasi NDVI dan NBR ini dilakukan dengan perhitungan nilai *threshold*, yaitu perhitungan nilai ambang batas dari perubahan nilai-nilai variabel NDVI, NBR, dan reflektansi untuk piksel-piksel yang dinyatakan sebagai area terbakar. Kemudian dilakukan pengujian akurasi dengan perbandingan hasil hasil survei lapangan dengan hasil identifikasi NDVI dan NBR. Hasil penelitian ini menunjukan bahwah model identifikasi bekas kebakaran menggunakan metode NDVI dengan model *threshold* µ+1σ memperoleh nilai akurasi paling tinggi dengan nilai akurasi hasil identifikasi daerah bekas kebakaran menggunakan citra Landsat 8 adalah 82,15 %, sedangkan metode NBR dengan model  $\mu+1\sigma$  memiliki tingkat akurasi yang lebih rendah dengan nilai 85,85%.

*Kata Kunci* : *Burn Area*, *Hotspot, Kebakaran Hutan,* Landsat 8, NDVI, NBR, *Threshold.*

### **I. PENDAHULUAN**

Di Kota Palangka Raya, kejadian kebakaran hutan dan lahan merupakan kejadian yang hampir terjadi setiap tahun pada musim kemarau. Kondisi ini mengakibatkan kerusakan dan kerugian ekonomi, sosial dan lingkungan yang akan menghambat laju pembangunan dan pengembangan wilayah Kota Palangka Raya sehingga diperlukan upaya pengendalian terhadap kebakaran hutan dan lahan. Sepanjang Januari – Agustus 2019 Kota Palangka Raya menjadi salah satu lokasi dengan titik hotspot terbanyak di Kalimantan Tengah dengan jumlah 902 titik. Kebakaran di Kota Palangka Raya selama periode Januari – Agustus 2019 mencapai kurang lebih 1222 hektar (Mongabay, 2019)

Menurut Peraturan Menteri Lingkungan Hidup No.10 Tahun 2010 tentang Mekanisme Pencegahan Pencemaran dan/atau Kerusakan Lingkungan Hidup yang Berkaitan dengan Kebakaran Hutan dan/atau Lahan (Setneg, 2010), dijelaskan bahwa pencegahan kebakaran hutan dan lahan dapat dilakukan dengan menyediakan data dan informasi meliputi lokasi/areal kebakaran dan daerah rawan kebakaran hutan dan lahan. Lokasi/areal bekas kebakaran dapat diidentifikasi menggunakan teknologi penginderaan jauh (Clark dan Bobble, 2007).

Memperhatikan ancaman bencana kebakaran hutan dan lahan wilayah Kota Palangka Raya, serta dampak-dampak cukup serius yang akan diakibatkannya, maka perlu dilakukan suatu upaya mitigasi bencana. Salah satu upaya yang sangat bermanfaat dalam mendukung upaya mitigasi ini adalah penyediaan informasi sebaran spasial daerah-daerah yang telah mengalami kebakaran hutan dan lahan (area terbakar). Informasi ini sangat berguna bagi pemerintah maupun pihak-pihak terkait lainnya yang menaruh perhatian dalam upaya rehabilitasi lahan pasca kebakaran (Suarsono 2013).

Pengukuran area terbakar secara langsung di lapangan, selain relatif mahal, juga memerlukan waktu yang lama. Lebih-lebih dilakukan pada wilayah yang luas dan

relatif sulit terjangkau. Salah satu alternatif metode

yang dapat dilakukan untuk penyediaan informasi daerah bekas kebakaran hutan dan lahan secara relatif lebih cepat, dapat dilakukan secara serentak pada daerah yang relatif luas dan sulit terjangkau, biaya relatif murah serta dengan tingkat akurasi yang dapat dipertanggungjawabkan adalah dengan memanfaat kan citra pengindraan jauh (Cochrane, 2003). Salah satu jenis citra satelit yang dapat digunakan dalam penelitian ini adalah citra Landsat 8.

Daerah bekas terbakar diidentifikasi menggunakan metode NDVI dan metode NBR. Kedua metode ini digunakan karena memiliki rumus yang sama, cuman yang membedakan kedua rumus ini adalah NDVI (Normalized Difference Vegetation Index) memanfaatkan nilai spektral saluran near infra red dan nilai spektral red, sedangkan untuk NBR (Normalized Burn Ratio) memanfaatkan nilai spektral saluran near infra red dan nilai spektral saluran short wavelenght. Citra Landsat 8 dipilih karena memiliki resolusi spasial yaitu 30 m dan dirasa sesuai untuk daerah penelitian ini.

#### **II. AREA TERBAKAR**

Area terbakar (Burned Area) dapat diartikan sebagai daerah di permukaan bumi yang menunjukan ciri-ciri telah mengalami peristiwa terbakar akibat proses-proses alami atau terbakar oleh manusia baik disengaja atau tidak disengaja dimana pada daerah tersebut sebelumnya merupakan lahan yang didominasi oleh tutupan vegetasi hutan maupun vegetasi non hutan seperti semak, belukar, perkebunan, ladang atau tegalan (Rokmatuloh, 2013).

Burned area berbeda dengan hotspot. Dalam konteks kebakaran hotspot merupakan suatu daerah di permukaan bumi yang memiliki suhu

relatif lebih tinggi dibandingkan daerah sekitarnya berdasarkan ambang batas suhu tertentu. Hotspot hanyalah merupakan indikasi potensi potensi akan terjadinya kebakaran, sehingga belum tentu akan terjadi kebakaran. Jadi dengan kata lain dapat diartikan bahwa burned area merupakan kebakaran aktual, sedangkan hotspot adalah kebakaran potensi (Waryono, 2013).

### **III. METODELOGI PENELITIAN**

#### **3. 1. Lokasi Peneliti**

Secara astronomis Kota Palangka Raya secara geografis terletak pada 113˚30`- 114˚07` Bujur Timur dan 1˚35`- 2˚24` Lintang Selatan, dengan luas wilayah 2.853,52 Km<sup>2</sup>. Kini secara administratif, Kota Palangka Raya terdiri atas 5 [kecamatan,](https://id.wikipedia.org/wiki/Kecamatan) yakni: [Pahandut,](https://id.wikipedia.org/wiki/Pahandut,_Palangka_Raya) [Jekan Raya,](https://id.wikipedia.org/wiki/Jekan_Raya,_Palangka_Raya) [Bukit](https://id.wikipedia.org/wiki/Bukit_Batu,_Palangka_Raya)  [Batu,](https://id.wikipedia.org/wiki/Bukit_Batu,_Palangka_Raya) [Sabangau,](https://id.wikipedia.org/wiki/Sabangau,_Palangka_Raya) dan [Rakumpit.](https://id.wikipedia.org/wiki/Rakumpit,_Palangka_Raya)

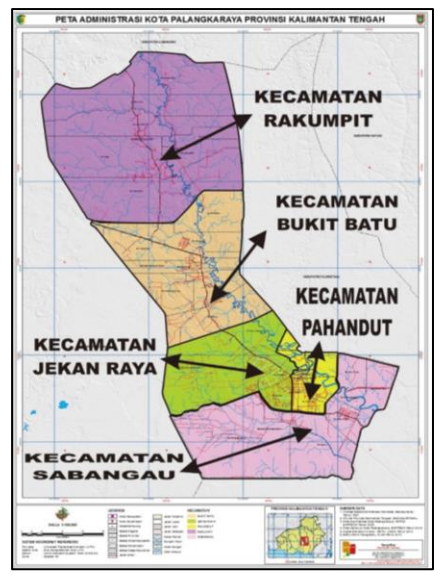

Gambar 3.1 Lokasi Penelitian (www.Palangkaraya.go.id , 2018)

### **3. 2. Alat dan Bahan Penelitian**

Alat dan bahan yang digunakan dalam penelitian ini adalah sebagai berikut :

A. Alat

Perangkat keras yang digunakan dalam penelitian ini adalah :

- 1. Laptop 3. GPS *Handheld*
- 2. Mouse 4. Kamera

Perangkat lunak yang digunakan dalam penelitian ini adalah :

- *1. Envi* 3. *Microsoft Office*
- *2. ArcGIS*
- B. Bahan
- 1. Data citra Landsat 8 bulan Mei 2019 dan Januari 2020 didapat dari *website*  [www.usgs.gov.](http://www.usgs.gov/)
- 2. Batas Administratif Kota Palangka Raya tahun 2019 dari BAPPEDA.
- 3. Data titik sebaran *Hotspot* secara temporal dan spasial yang didapat dari

Kahutla Monitoring Sistem dan LAPAN *Fire Hotspo*t.

4. Data Survei Lapangan.

#### **3.3. Tahap Penelitian**

Dalam preoses penelitian ini dibagi dalam beberapa tahapan sebagai berikut :

# **a. Penentuan Periode Puncak Kebakaran**

Periode puncak kebakaran diketahui dari analisis pola intensitas *hotspot* bulanan dari bulan januari hingga desember 2019. Berdasarkan pola intensitas *hotspot*  bulanan ini dapat diketahui periode sebelum kebakaran (*pre fire*), puncak kebakaran (*peak fire*), dan periode setelah kebakaran (*post fire*). Informasi ini penting untuk menentukan rentang waktu dari citra landsat yang dipilih untuk identifikasi area terbakar (Suarsono, 2013).

# **b. Ekstraksi variable indeks dari cita Landsat**

Variable indeks yang diekstrasi dari cita Landsat adalah variabel vegetasi dan indeks kebakaran. Indeks vegetasi yang digunakan adalah NDVI, sedangkan indeks kebakaran yang digunakan adalah NBR (Suarsono, 2013).

# **c. Pemisah Lahan Terbakar dan Non Terbakar**

Pemisah lahan terbakar dan tidak terbakar (Key and Benson, 1999; Viedma et al, 1997 dalam Zubaidah A., Vetrita Y., 2012):

 $\triangle NDVI = NDVI_1 - NDVI_2$  (3.1)

 $\triangle NBR$  = NBR<sub>1</sub> – NBR<sub>2</sub> (3.2) Keterangan :

- ∆NDVI : Selisih NDVI sebelum dan sesudah kebakaran
- ∆NBR : Selisih NBR sebelum dan sesudah kebakaran

NDVI<sup>1</sup> : Nilai NDVI sebelum kebakaran

NDVI<sup>2</sup> : Nilai NDVI sesudah kebakaran

NBR<sup>1</sup> : Nilai NBR sebelum kebakaran

NBR<sup>2</sup> : Nilai NBR sesudah kebakaran

Asumsi yang digunakan adalah suatu lahan terbakar akan mempunyai Indeks vegetasi sebelum kebakaran yang lebih tinggi dibandingkan sesudah kebakaran, sehingga selisih (delta) indeksnya positif (∆NDVI dan ∆NBR positif) (LAPAN, 2012).

**d. Penentuan Nilai Ambang Batas (***Thresholds***) Area Terbakar**

Nilai ambang batas sangat menentukan terhadap tinggkat akurasi informasi area terbakar yang dihasilkan. Perhitungan nilai ambang batas dilakukan dengan menghitung nilai rerata (µ) dan standar deviasi [\(σ\) masing-masing nilai reflektansi](https://www.google.com/url?sa=t&rct=j&q=&esrc=s&source=web&cd=16&cad=rja&uact=8&ved=2ahUKEwjv07SQkITlAhXk63MBHQ73AZMQFjAPegQIChAC&url=http%3A%2F%2Fstaff.uny.ac.id%2Fsites%2Fdefault%2Ffiles%2FSTATISTIK%2520(PENGUKURAN%2520VARIASI%2520KELOMPOK).pdf&usg=AOvVaw1cXSHwLOfE4p4O2ynBStKt)  [dan nilai indeks yang diperoleh dari citra](https://www.google.com/url?sa=t&rct=j&q=&esrc=s&source=web&cd=16&cad=rja&uact=8&ved=2ahUKEwjv07SQkITlAhXk63MBHQ73AZMQFjAPegQIChAC&url=http%3A%2F%2Fstaff.uny.ac.id%2Fsites%2Fdefault%2Ffiles%2FSTATISTIK%2520(PENGUKURAN%2520VARIASI%2520KELOMPOK).pdf&usg=AOvVaw1cXSHwLOfE4p4O2ynBStKt)  [landsat untuk seluruh area terbakar refrensi](https://www.google.com/url?sa=t&rct=j&q=&esrc=s&source=web&cd=16&cad=rja&uact=8&ved=2ahUKEwjv07SQkITlAhXk63MBHQ73AZMQFjAPegQIChAC&url=http%3A%2F%2Fstaff.uny.ac.id%2Fsites%2Fdefault%2Ffiles%2FSTATISTIK%2520(PENGUKURAN%2520VARIASI%2520KELOMPOK).pdf&usg=AOvVaw1cXSHwLOfE4p4O2ynBStKt)  [mengacu pada Fraser et al,.2000, threshold](https://www.google.com/url?sa=t&rct=j&q=&esrc=s&source=web&cd=16&cad=rja&uact=8&ved=2ahUKEwjv07SQkITlAhXk63MBHQ73AZMQFjAPegQIChAC&url=http%3A%2F%2Fstaff.uny.ac.id%2Fsites%2Fdefault%2Ffiles%2FSTATISTIK%2520(PENGUKURAN%2520VARIASI%2520KELOMPOK).pdf&usg=AOvVaw1cXSHwLOfE4p4O2ynBStKt)  [yang digunakan untuk penentuan area](https://www.google.com/url?sa=t&rct=j&q=&esrc=s&source=web&cd=16&cad=rja&uact=8&ved=2ahUKEwjv07SQkITlAhXk63MBHQ73AZMQFjAPegQIChAC&url=http%3A%2F%2Fstaff.uny.ac.id%2Fsites%2Fdefault%2Ffiles%2FSTATISTIK%2520(PENGUKURAN%2520VARIASI%2520KELOMPOK).pdf&usg=AOvVaw1cXSHwLOfE4p4O2ynBStKt)  [terbakar dalam penelitian ini adalah :](https://www.google.com/url?sa=t&rct=j&q=&esrc=s&source=web&cd=16&cad=rja&uact=8&ved=2ahUKEwjv07SQkITlAhXk63MBHQ73AZMQFjAPegQIChAC&url=http%3A%2F%2Fstaff.uny.ac.id%2Fsites%2Fdefault%2Ffiles%2FSTATISTIK%2520(PENGUKURAN%2520VARIASI%2520KELOMPOK).pdf&usg=AOvVaw1cXSHwLOfE4p4O2ynBStKt)

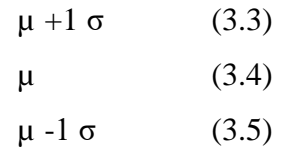

Keterangan :

- µ : Nilai Rata-rata
- σ : Nilai Standar Deviasi

# **e. Identifikasi Area Terbakar Dari Citra Landsat**

Area terbakar diidentifikasi dari citra Landsat dengan menggunakan berbagai model berdasarkan *thershold* yang telah diperoleh. Model identifikasi area terbakar yang akan dilakukan meliputi model perubahan NDVI, NBR, dan reflektansi. Sebuah piksel  $(X_{ij})$  dinyatakan memenuhi persyaratan apabila  $X_{ij} > t_{BA}$  dimana  $t_{BA}$ merupakan nilai ambang batas (*threshold*) suatu piksel yang dinyatakan sebagai area terbakar.

# **f. Perhitungan Tingkat Kemampuan Model Dalam Mengidentifikasi Area Terbakar**

Perhitungan tingkat kemampuan model berbasis nilai reflektansi dan indeks dalam penentuan area terbakar (*Discrimination ability*) dilakukan dengan menghitung nilai *normalized Distance* (D) (Kaufman & Remer, 1994). *Discrimination ability* dalam istilah lain disebut dengan separabilitas (*separability*). Nilai D diperoleh dengan menghitung nilai selisih antara rerata nilai sampel setelah dan sebelum terbakar dibagi dengan jumlah standar deviasi keduanya. Semakin tinggi nilai D, maka semakin tinggi tingkat kemampuan nilai reflektansi atau indeks dalam mengidentifikasi area terbakar. Nilai D > 1 menunjukan bahwa

model memiliki kemampuan yang baik dalam membedakan area terbakar dan non terbakar, sedangkan jika D < 1, maka model tersebut mempunyai kemampuan yang rendah. Perhitungan D ini juga dapat digunakan sebagai alat untuk verifikasi model.

$$
D = \left| \frac{\mu 2 - \mu 1}{\sigma 1 + \sigma 1} \right| \tag{3.6}
$$

Keterangan :

D = *Normalized Distance*

$$
\mu 1 = \text{Rerata nilai sampel sebelum}
$$
\n
$$
\text{terbakar}
$$

$$
\mu2 = \text{Rerata nilai sampel setelah} \n\text{kebakaran}
$$

$$
\sigma1 = Standard \text{ deviasi nilai sampel}
$$
  
<sub>sebelum kebakaran</sub>

$$
\sigma2 = Standard \text{ deviasi nilai sampel}
$$
  
setelah kebakaran

## *g.* **Perhitungan tingkat akurasi hasil identifikasi area terbakar**

Uji akurasi digunakan untuk melihat tingkat kesalahan yang terjadi pada klasifikasi area contoh sehingga dapat ditentukan besarnya persentase ketelitian pemetaan. Evaluasi ini menguji tingkat keakuratan secara visual dari klasifikasi terbimbing. Akurasi ketelitian pemetaan dilakukan dengan membuat matrik kontingensi atau matrik kesalahan (c*onfusion matrix*) seperti yang disajikan pada Tabel 2.4 (Thoriq, 2016).

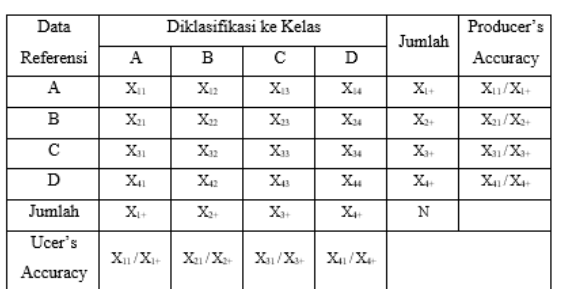

Tabel 2.5 Contoh Perhitungan (Thoriq, 2016).

Berdasarkan Tabel 2.7 diatas, akurasi yang bisa dihitung terdiri dari akurasi pembuat (*producer's accuracy*), akurasi pengguna (*user accuracy*), dan akurasi keseluruhan (*overall accuracy*). Secara matematis rumus dari akurasi di atas dapat dinyatakan sebagai berikut :

- Akurasi pengguna Xii  $\frac{\lambda u}{X+i}$  100% (3.7)
- Akurasi Pembuat Xii  $\frac{\lambda u}{X+i}$  100% (3.8)

Akurasi Keseluruhan

$$
= \frac{\sum_{i=1}^{r} Xii}{N} 100\% \tag{3.9}
$$

Keterangan :

- *Xii* = Nilai diagonal dari matrik konti ngensi baris ke-i dan kolom ke-i
- $X+i =$  Jumlah piksel dalam kolom ke-i
- $Xi +$  = Jumlah piksel dalam baris ke-i
- $N =$ Banyaknya piksel dalam contoh

Menurut Jaya (2010) dalam Thoriq (2016), saat ini akurasi yang dianjurkan adalah akurasi kappa (*kappa accuracy*), karena *overral accuracy* secara umum masih *over estimate*. Akurasi kappa ini sering juga disebut dengan indeks kappa. Secara matematis akurasi kappa disajikan sebagai berikut:

*Kappa Accuracy*

$$
= \frac{N \sum_{i=1}^{r} X_{ii} - \sum_{i=1}^{r} X_{i+1} X_{+i}}{N^{2} - \sum X_{i+1} X_{+i}} \times 100\%
$$

Keterangan :

 $N =$ Banyaknya piksel dalam contoh Xii = Nilai diagonal dari matriks kontingensi baris ke-i dan Kolom ke-i  $Xi$ + = Jumlah piksel dalam baris ke-i  $X+i = J$ umlah piksel dalam kolom ke-i

Sistem klasifikasi yang ditetapkan oleh United States Geological Survey (USGS) ini disusun berdasarkan kriteria, antara lain (Mentari, 2013) dalam (Thoriq, 2016) :

- 1. Telah menetapkan tingkat ketelitian klasifikasi atau interpretasi minimum dengan menggunakan penginderaan jauh yaitu kurang dari 80%
- 2. Ketelitian interpretasi untuk beberapa kategori harus kurang lebih sama
- 3. Sistem klasifikasi harus dapat diterapkan untuk daerah yang luas, dan lain-lain.

Berikut adalah diagram tahapan penelitian

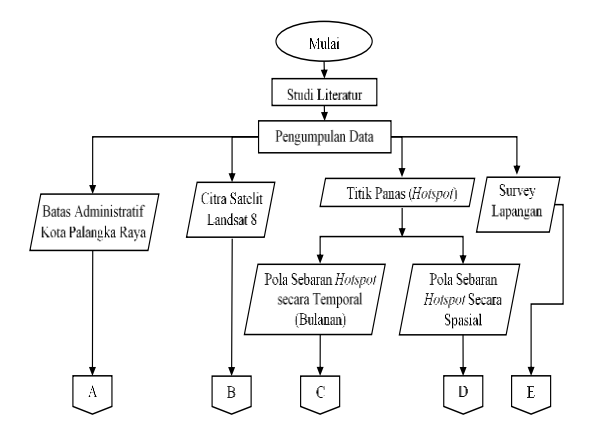

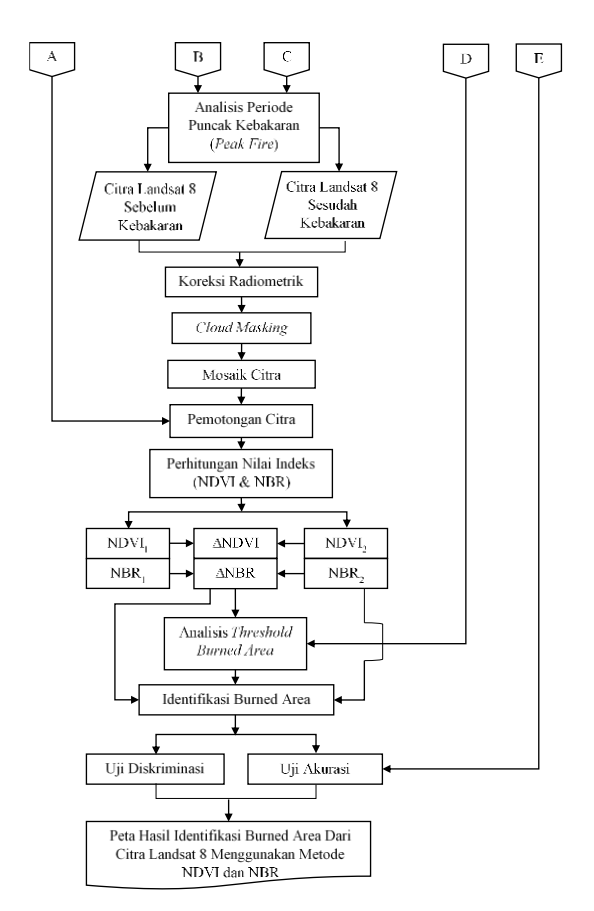

Gambar 3.2 Diagram Alir Penelitian

### **IV. HASIL DAN PEMBAHASAN**

#### **4.1. Hasil Analisi Puncak Kebakaran**

Analisis puncak kebakaran ini berfungsi untuk menentukan periode sebelum kebakaran (*pre fire*), puncak kebakaran (*peak fire*), dan periode setelah kebakaran (*post fire*).

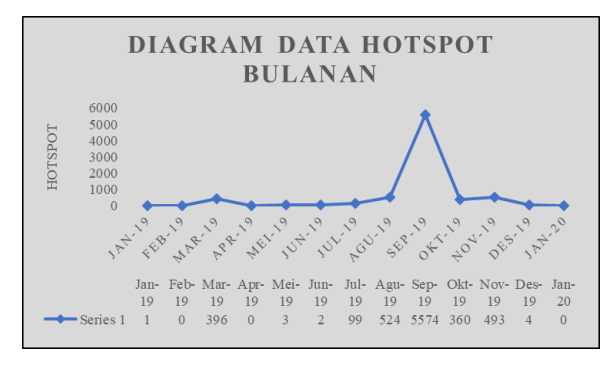

Gambar 4.1 Diagram *Hotspot* Bulanan

Dari diagram diatas dapat disimpulkan bahwa puncak kebakaran terjadi pada bulan September dengan jumlah titik *hotspot*  sebanyak 5574 titik. Dari data pesebaran *hotspot* ini dapat digunakan untuk menentukan pengambilan data citra sebelum dan sesudah kebakaran. Oleh karena itu data citra yang digunakan adalah data citra landsat bulan Mei 2019 dan Januari 2020 .

### **4.2. Hasil Koreksi Radiometrik Citra Landsat 8**

Koreksi radiometrik bertujuan untuk mengubah nilai *Digital Number* (DN) menjadi nilai *Reflektance* dan menghilangkan efek atmosfer pada nilai *reflektance* citra. Pada citra Landsat 8, kalibrasi radiometrik dilakukan secara otomatis pada perangkat lunak pengolahan citra. Berikut ini merupakan nilai *digital Number* (DN) dann nilai *reflektance* pada citra Landsat 8 sebelum dan sesudah kebakaran :

Tabel 4.1 Hasil koreksi radiometrik citra Landsat 8 Sebelum dan Sesudah Kebakaran.

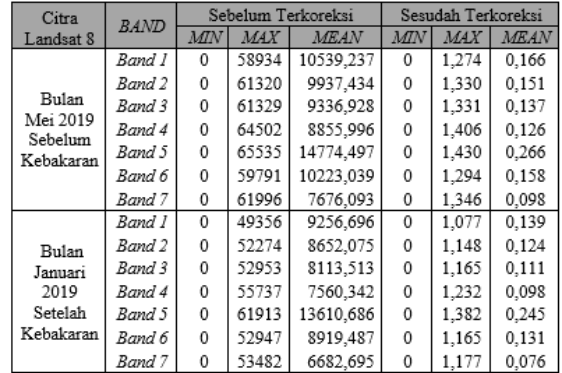

Dari hasil koreksi radiometrik diatas dapat disimpulkan bahwa terdapat perbedaan nilai piksel sebelum dan sesudah terkoreksi radiometrik. Nilai piksel pada citra yang sudah terkoreksi radiometrik merupakan nilai reflektan yang merupakan nilai yang menggambarkan rasio energi yang dipantulkan dengan total energi yang mengenai suatu permukaan per unit area. Nilai piksel maksimal dan mean pada citra diatas menunjukan perubahan yang variatif pada band multispektral di citra Landsat 8 setelah terkoreksi radiometrik.

# **4.3. Hasil Perhitungan Nilai NDVI Citra Landsat 8**

Berikut ini adalah nilai dari hasil perhitungan NDVI menggunakan Software ENVI 5.1 :

Tabel 4.2 Hasil Perhitungan NDVI

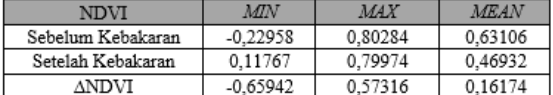

### **a. NDVI Sebelum Kebakaran**

Dari hasil perhitungan NDVI sebelum kebakaran menunjukan nilai NDVI terendah sebesar -0,22958, nilai NDVI tertinggi sebesar 0,80284 dan nilai rata-rata NDVI 0,63106. Sebaran rentang nilai NDVI pada lokasi penelitian dapat dilihat pada gambar berikut ini :

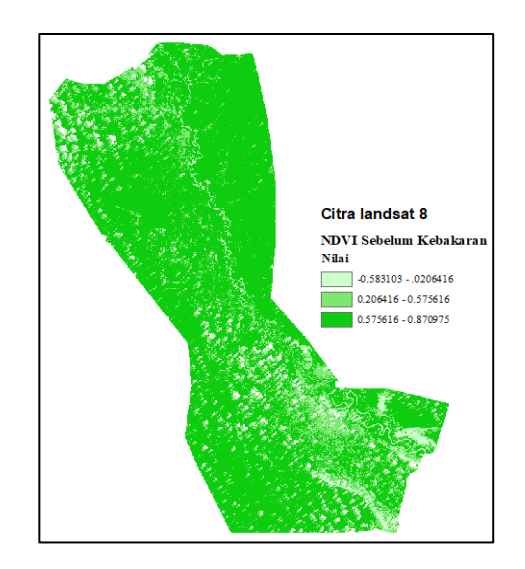

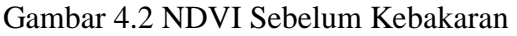

#### **b. NDVI Setelah Kebakaran**

Dari hasil perhitungan NDVI setelah kebakaran menunjukan nilai NDVI terendah sebesar 0,11767, nilai NDVI tertinggi sebesar 0,79974 dan nilai rata-rata NDVI 0,46932. Sebaran rentang nilai NDVI pada lokasi penelitian dapat dilihat pada gambar berikut ini :

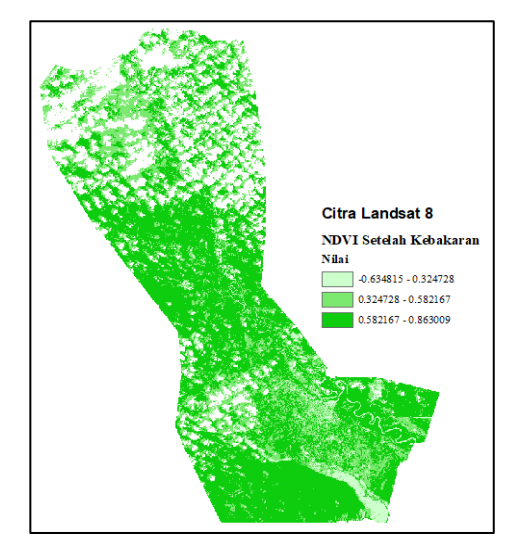

Gambar 4.3 NDVI Setelah Kebakaran

### **c.** ∆**NDVI**

Dari hasil perhitungan ∆NDVI menunjukan nilai ∆NDVI terendah sebesar -0,65942, nilai ∆NDVI tertinggi sebesar 0,57316 dan nilai rata-rata NDVI 0,16174. Sebaran rentang nilai ∆NDVI pada lokasi penelitian dapat dilihat pada gambar berikut ini :

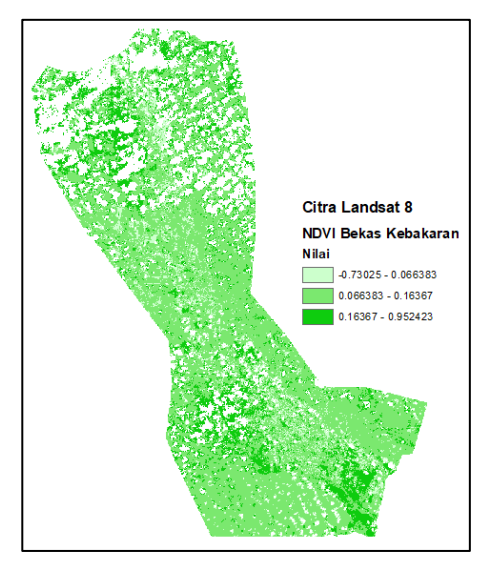

Gambar 4.4 ∆NDVI

# **4.3. Hasil Perhitungan Nilai NBR Citra Landsat 8**

Berikut ini adalah nilai dari hasil perhitungan NBR menggunakan *Software* ENVI 5.1 :

Tabel 4.3 Hasil Perhitungan NBR

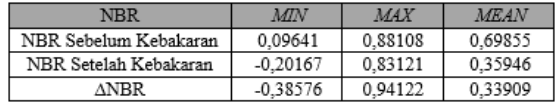

### **a. NBR Sebelum Kebakaran**

Dari hasil perhitungan NBR sebelum kebakaran menunjukan nilai NBR terendah sebesar 0,09641, nilai NBR tertinggi sebesar 0,88108 dan nilai rata-rata NBR 0,69855. Sebaran rentang nilai NBR pada lokasi penelitian dapat dilihat pada gambar berikut ini :

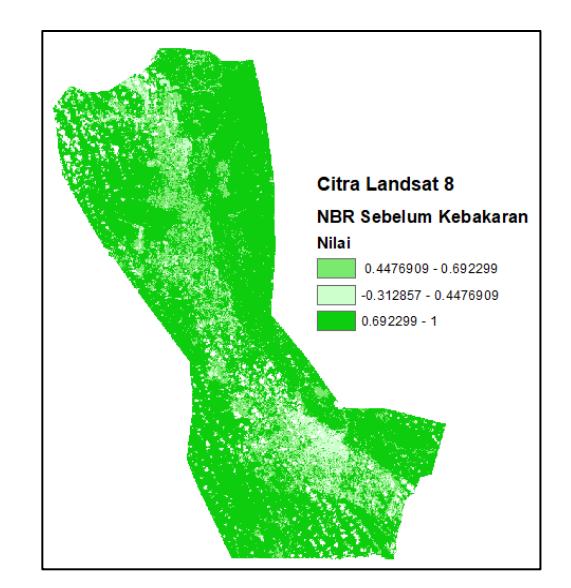

Gambar 4.5 NBR Sebelum Kebakaran

### **b. NBR Setelah Kebakaran**

Dari hasil perhitungan NBR setelah kebakaran menunjukan nilai NBR terendah sebesar -0,20167, nilai NBR tertinggi sebesar 0,83121 dan nilai rata-rata NBR 0,35946. Sebaran rentang nilai NBR pada lokasi penelitian dapat dilihat pada gambar berikut ini :

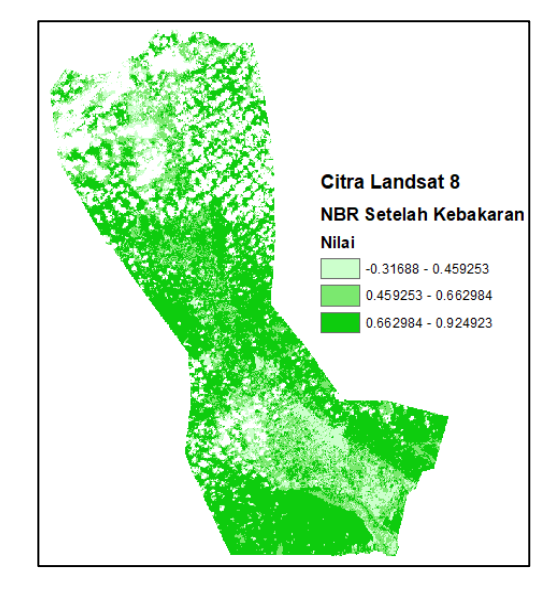

Gambar 4.6 NBR Setelah Kebakaran

### **c.** ∆**NBR**

Dari hasil perhitungan ∆NBR menunjukan nilai ∆NBR terendah sebesar -0,38576, nilai ∆NBR tertinggi sebesar 0,94122 dan nilai rata-rata ∆NBR 0,33909. Sebaran rentang nilai ∆NBR pada lokasi penelitian dapat dilihat pada gambar berikut ini :

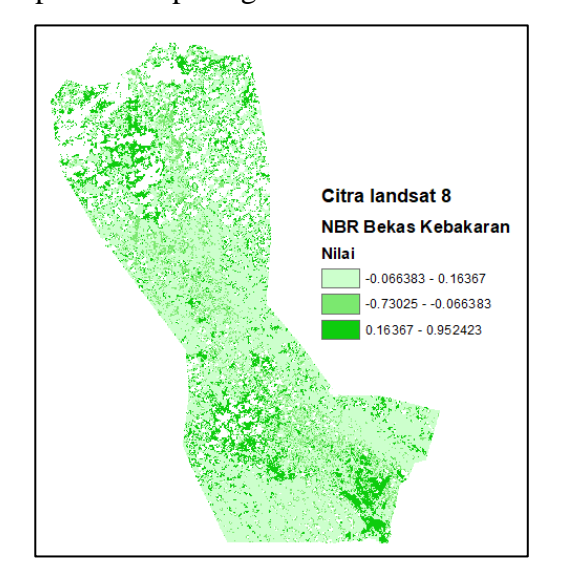

Gambar 4.7 ∆NBR

# **4.4. Hasil Identifikasi Daerah Bekas Kebakaran**

Identifikasi daerah bekas kebakaran dilakukan dengan citra Landsat 8 mengunakan metode NDVI dan NBR, pada identifikasi ini citra yang digunakan adalah citra hasil perhitungan NDVI bekas kebakaran dan NBR bekas kebakaran. Suatu piksel dinyatakan sebagai daerah bekas kebakaran jika nilainya melebihi *threshold* sesuai dengan persamaan yang digunakan dalam identifikasi daerah bekas kebakaran yaitu pada persamaan 2.7, 2.8, dan 2.9. Berikut merupakan hasil identifikasi daerah bekas kebakaran dari

ketiga hasil *threshold* yang digunakan pada citra Landsat 8 :

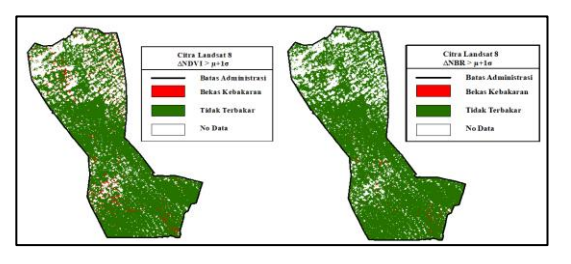

Gambar 4.8 Hasil Identifikasi Citra Landsat 8 menggunakan metode NDVI dan NBR dengan Model  $(\mu + 1\sigma)$ 

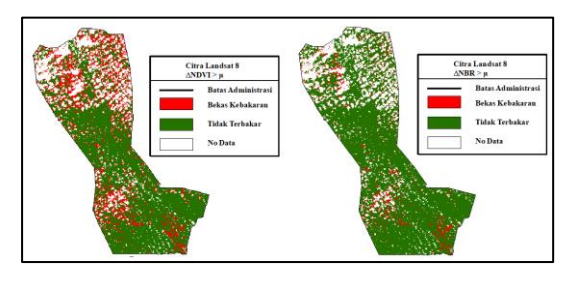

Gambar 4.9 Hasil Identifikasi Citra Landsat 8 menggunakan metode NDVI dan NBR dengan Model (µ)

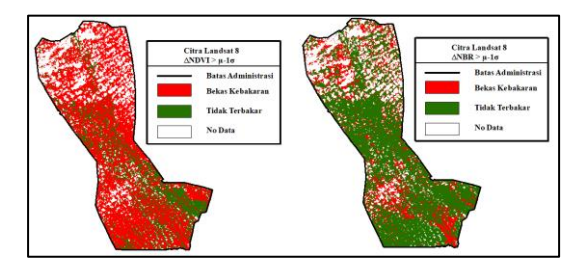

Gambar 4.10 Hasil Identifikasi Citra Landsat 8 menggunakan metode NDVI dan NBR dengan Model (µ-1σ)

Berdasarkan dari hasil identifikasi daerah bekas kebakaran dari ketiga model mengunakan NDVI dan NBR pada citra Landsat 8 terlihat perbedaan hasil identifikasi berdasarkan daerah yang teridentifikasi sebagai bekas kebakaarn.

Berikut merupakan hasil nilai *threshold*  pada citra Landsat 8.

Tabel 4.4 Hasil Perhitungan *Threshold* NDVI dan NBR

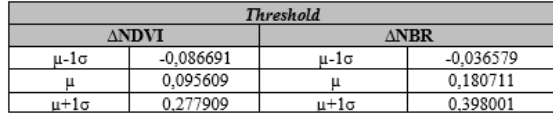

Dari hasil perhitungan *threshold* tersebut digunakan sebagai nilai penentuan dalam identifikasi daerah bekas kebakaran. Suatu piksel dinyatakan sebagai daerah bekas kebakaran jika nilainya melebihi nilai *Threshold.* Nilai *threshold* pada model tersebut merupakan nilai rata-rata dan nilai standar deviasi yang dihitung dari nilai sampel data titik *hotspot*

#### **4.5. Hasil Uji Deskriminasi**

Berdasarkan tabel 3.3 dapat disimpulkan bahwa kemampuan model NDVI dan NBR dalam penentuan nilai reflektansi dan indeks dalam penentuan area kebakaran mempunyai tingkat kemampuan yang rendah. Hasil perhitungan uji deskriminasi yang diperoleh adalah nilai NDVI = - 0,61930 sedangkan nilai NBR = -1,20622. Jadi kemampuan model delam penentuan model bisa dikatakan baik apabila nilai  $D > 1$ .

#### **4.6. Hasil Uji Akurasi**

Akurasi *burned area* dilakukan dengan membandingkan data hasil survei lapangan dan data hasil identifikasi menggunakan model nilai *threshold*. Berikut adalah tabel hasil perhitungan uji akurasi dari citra Landsat 8 menggunakan *confusion matrik* : Tabel 4.5 Hasil Uji Akurasi

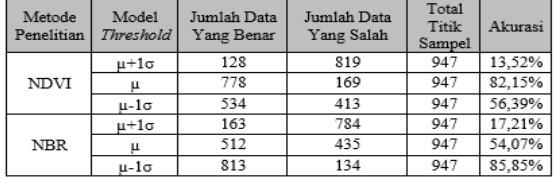

Jadi berdasarkan akurasi diatas dapat diambil kesimpulan yang masuk dalam tingkat ketelitian klasifikasi minimum dengan menggunakan pengindraan jauh adalah model *threshold* NDVI > µ dengan nilai akurasi sebesar 82,15% dan model *threshold* NBR > µ-1σ dengan nilai akurasi sebesar 85,85%.

### **V. KESIMPULAN**

Berdasarkan hasil dan pembahasan dari peelitian ini dapat disimpulkan bahwa identifikasi bekas kebakaran menggunakan citra Landsat 8 menggunakan metode NDVI dan NBR di Kota Palangka Raya dengan tingkat akurasi yang memasuki nilai standar minimum untuk identifikasi menggunakan pengindraan jauh adalah dengan menggunakan perhitungan NDVI dengan model *threshold* µ dengan nilai akurasi sebesar 82,15% dan untuk perhitungan NBR dengan model *threshold*  µ-1σ sebesar 85,85%. Dari hasil tersebut maka dapat disimpulkan metode NBR lebih baik digunakan untuk identifikasi *burned area.*

### **VI. DAFTAR PUSTAKA**

- [1] BNPB. 2017. Laporan Kejadian Bencana. URL : https://bnpb.cloud /dibi/laporan5 (diakses 18 September)
- [2] Fawzi, N.,I. 2015." *Koreksi Radiometrik Landsat 8*". Program Studi Kartografi dan penginderaan Jauh, Fakultas Geografi, Universitas Gadjah Mada.
- [3] Hadi, B., S. 2010. *Panduan Praktikum Penginderaan Jauh Edisi Revisi 1*. Laboratorium Jurusan Pendidikan Geografi, FIS Universitas Negeri Yogyakarta.
- [4] Humboldt State University. 2014. Normalized Burn Ratio. URL : [http://gsp.humboldt.edu/OLM/Cour](http://gsp.humboldt.edu/OLM/Courses/GSP_216_Online/lesson5-1/NBR.html) [ses/GSP\\_216\\_Online/lesson5-](http://gsp.humboldt.edu/OLM/Courses/GSP_216_Online/lesson5-1/NBR.html) [1/NBR.html](http://gsp.humboldt.edu/OLM/Courses/GSP_216_Online/lesson5-1/NBR.html) (diakses 18 September)
- [5] LAPAN. 2015. *Pedoman Pengolahan Data Pengindraan Jauh Landsat 8 untuk MPT*. Jakarta : Lembaga Penerbangan Antariksa Nasional.
- [6] LAPAN. 2019. *Hotspot Information as Forest/Land Fire's Alert. URL : http://modis-catalog.lapan.go.id /monitoring/hotspot/index* (diakses 18 September)
- [7] Jaelani, L.,M. 2014. *Koreksi Geometrik Landsat 8*. URL :

[http://lmjaelani.com/014/02/koreks](http://lmjaelani.com/014/02/koreksi-geometrik-landsat-8-tidak-perlu/) [i-geometrik-landsat-8-tidak-perlu/](http://lmjaelani.com/014/02/koreksi-geometrik-landsat-8-tidak-perlu/) (diakses 18 September)

- [8] Purwanto, A. 2015. *Pemanfaatan Citra Landsat 8 Untuk identifikasi Normalized Diference Vegetasi Index (NDVI) Di Kecamatan Silat Hilir Kabupaten Kapuas Hulu*. Program Sudi Pendidikan Geografi Fakultas Ilmu Pendidikan dan Pengetahuan Sosial IKIP PGRI Pontianak.
- [9] Pliliani, I. Saputra, L. Harvianto, L., dan Muzaki, A., A. 2016. "*Pemetaan Vegetasi Hutan Mangrove Menggunakan Metode Normalized Difference Vegetation Index (Ndvi) Di Desa Arakan, Minahasa Selatan, Sulawesi Utara*". Department of Environmental Engineering, Surya University.
- [10] Setiawan, W. 2012. *Pengolahan Citra Pengindraan Jauh*. Bandung : UPIPress.
- [11] SiPongi. 2015. Rekapitulasi Luas Kebakaran Hutan dan Lahan (Ha) Per Provinsi Di Indonesia Tahun 2014- 2019, URL : http://sipongi.menlhk .go.id/hotspot /luas kebakaran# (diakses 18 September)
- [12] SNI 7645:2010. 2010. *Klasifikasi Penutup Lahan*. Jakarta : Badan Standarisasi Nasional
- [13] Suwarsono,Rokhmatuloh, Waryono., T. 2013. "Pengembangan Model Identifikasi Daerah bekas kebakaran hutan dan lahan (*Burned Area*) Menggunakan citra modis di kalimantan". Peneliti Pusat pemanfaatan Pengindraan jauh, Lapan, Departemen Geografis Fakultas MIPA, Universitas Indonesia.
- [14] RRI. 2019. Luas Lahan Terbakar di Kalteng, URL : http://rri.co.id /palangkaraya/post/berita/706179/ daerah/luas lahan terbakar di kalt eng mencapai 2168 hektar lebih.h tml (diakses 10 Agustus)
- [15] USGS. 2014. Using the USGS Landsat 8 Product, URL : https:/landsat.usgs.gov/landsat8\_Usi ng\_Product.php (diakses 18 September)
- [16] USGS. 2018. Landsat Surface Reflectance-Derived Spectral Indices, URL : https://www.usgs. gov/land-resources/nli/landsat /landsat-normalized-burn-ratio.php (diakses 18 September)
- [17] USGS. 2017. Landsat 8, URL : [https://www.usgs.gov/land](https://www.usgs.gov/land-resources/nli/landsat/%20landsat-8?qt-science_support_page_related_con=0#qt-science_support_ page_related_con)[resources/nli/landsat/ landsat-8?qt](https://www.usgs.gov/land-resources/nli/landsat/%20landsat-8?qt-science_support_page_related_con=0#qt-science_support_ page_related_con)science support page related con  $=0$ #qt-

### science support page related con

(diakses 18 September).